## **Garena With License Key Free [2022]**

# **Download**

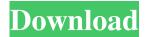

1/4

#### Garena Crack + Download 2022

\* Find people who share your gaming tastes \* Chat about the games you play \* Create private and public games \* Watch live game play streams \* Chat while you play \* Catch up with friends in real-time \* Meet new people \* Watch game livestreams \* Invite friends and join games \* Play against friends Over 1,700million downloads and counting, KbArcade is the leading social community for mobile games. For news, tips, and reviews, follow us: Website: Facebook: Twitter: Google+: Instagram: Pinterest: LinkedIn: ? What is the best video game ever created? Do you think there was ever a game that was created that was the best video game ever created? Do you think there was ever a game that was created that was the best video game ever created? Do you think there was ever a game that was created that was the best video game ever created? Do you think there was ever a game that was created that was the best video game ever created? Do you think there was ever a game that was created that was the best video game ever created? Do you think there was ever a game that was created that was the best video game ever created? Do you think there was ever a game that was created that was the best video game ever created? Do you think there was ever a game that was created that was the best video game ever created? Do you think there was ever a game that was created that was the best video game ever created? Do you think there was ever a game that was created that was the best video game ever created? Do you think there was ever a game that was created that was the best video game ever created? Do you think there was ever a game that was created that was the best video game ever created? Do you think there was ever a game that was created that was the leading social community for mobile games. For news, tips, and reviews, follows: Website: Facebook: Twitter: Google +: Instagram: Instagram: Pinterest: LinkedIn: 200 Pinterest: LinkedIn: 200 Pinterest: LinkedIn: 200 Pinterest: LinkedIn: 200 Pinterest: LinkedIn: 200 Pinterest: LinkedIn: 200

#### Garena Crack + Download

KM: Social Media Management Tool KM is a social media management tool that helps you organize all of your accounts, including Facebook, Google, YouTube, Snapchat, Instagram, etc. With the KM app, you can access your content from anywhere and post to multiple accounts simultaneously. Social Media Manager KM has everything you need to manage your accounts. Select the accounts you want to manage in the user interface and post to them from anywhere, set up multiple personas and change their appearance and names, and much more. Easy to use The KM user interface is easy to use and it also allows you to customize the look and feel of each tab in the application. Share content with your friends After setting up all your accounts, KM will let you share content from each of them to Facebook, Twitter, WhatsApp, or Instagram directly from the app. The sharing functionality will work even if you are offline. Find the best content for your fans KM includes an algorithm to choose content for your fans. KM analyzes your Instagram posts and helps you share the most interesting content to your followers. Install and use KM The KM app is available on both the App Store and Google Play. I agree to receive marketing information about GSN products and services and to the processing of my personal data for such purposes as described in the GSN Privacy Policy. I can withdraw my consent at any time.# -\*- coding: utf-8 -\*- # Part of Odoo. See LICENSE file for full copyright and licensing details. from odoo import api, fields, models, \_ from odoo.exceptions import ValidationError class SaleConfirm(models.Model): \_inherit ='sale.order' amount\_paid = fields.Float( "Amount Paid", string="Amount Paid", default=100, ) amounts outstanding = fields.Float( "Amounts Outstanding", string="Amounts Outstanding", help="Amounts outstanding after accounting for discount.", ) discount = fields.Float( "Disc 1d6a3396d6

2/4

#### Garena Crack +

Chat about games with your friends and meet new gamers through Garena's free app. Gain a new player base by creating your own chatrooms, and take your gaming experience to a whole new level with access to several esports, arcade games, FPS, MOBA, and strategy games. • Garena Social Platform: Find the players you want to play with • Game Lobbies: Get in touch with others while you're playing • Voice and Text Messaging: Share messages in-game • League of Legends (MOBAs) app: Explore League of Legends stats and standings • Arcade games: Find new games for your smartphone • Battlefield V app: The game of the year is out, play the mobile version • Esports: Garena esports is all about fair play • Digital Library: Garena app is the ultimate place to find games for your smartphone • Connecting the Players: Find, meet, and play with friends Download Garena. You can follow us on Twitter and Facebook Website: Features: • Join the league of esports • Connect with your friends, find people with similar tastes • Discover games through the online digital library • Discover the world's top games • View league standings • Connect to the big events • Play games in the online community • Import contacts from Facebook • A simple and streamlined user interface • Connect to your Twitch account • Customize Garena to fit your needs • Automatically synchronize contacts between different devices • View our privacy policy and cookie policy • Manage chatroom settings • Manage group settings • Enjoy custom apps and games • Enjoy a seamless communication experience with the desktop client • Easily manage multiple devices • Customize your status to notify your friends about your gaming status • Switch between different languages • Read and write reviews • Download games from the Garena app to your smartphone • Send game invites to your friends to invite them to play together • Use the Garena app to change game launcher icons • Use the Garena app to invite your friends to your game lobby • Send game invites to your friends • Subscribe to newsletters to be notified of new games •

#### What's New in the?

Garena social app for gamers, powered by Description: Garena social app for gamers, powered by 6d8f9bf[Changes in cerebral blood flow in the period of convulsions and the recovery]. In the experiments on dogs during and after convulsions the regional cerebral blood flow and its changes were studied. Alterations of blood flow in the vessels of the cerebral cortex were determined as well as changes of the blood flow in the vessels of the brain stem, cerebellum and brain parenchyma. During and after epileptic paroxysms marked vasodilatation was observed in the area of brain stem and the cerebellum and in the cortical vessels. After the crisis, when a large area of the cortex showed a pronounced increase in blood flow, vascular dilatation was still present. The compensatory increase in blood flow to the brain tissues seemed to be the result of vasodilatation in the subcortical structures.O: Why JAXB uses annotation "javax.xml.bind.annotation.XmlElementDecl" for unmarshalling JAXB is one of the best way to marshall an XML to java. But my question is that how it can do that. We can use XML tag to mark the start and the end of xml data. Can we say like that JAXB can identify the start and the end of data by itself. A: From JAXB Reference Implementation 1.6: Abstract Class representing the runtime annotations needed to describe the schema for an XML document. This class is a sub-class of {@link javax.xml.bind.annotation.XmlRootElement}. It can be used to generate the annotations required to indicate the start and end of an XML document. The {@link javax.xml.bind.annotation.XmlElement} annotation is one example of the annotation in this class. This class is used by the JAXB implementations to generate the {@link javax.xml.bind.annotation.XmlElement} and {@link javax.xml.bind.annotation.XmlAttribute} annotations. Documentation of the XmlElement annotation states: Indicates that this XML element is the root of an XML document. It is possible to use the XmlElement annotation on top-level XML elements, such as a element. Q: Rails: how to pass parameters to ActionMailer.deliveries? I use ActionMailer in my app, and I would like to pass parameters to its deliveries. As I've understood, I can do this by passing a hash: class CustomMailer

3/4

### **System Requirements For Garena:**

Controls The controls are fairly simple: Stick to the road (or mover). Control the speed of your car, using the keyboard. Pressing CTRL causes you to slow down. Jumping causes you to start moving, if you're not already. The gravity is set to zero, so you won't be hurtling off the bottom of the screen if you jump off a cliff. The game uses the keyboard. See the last slide of this presentation for details on how to use the

#### Related links:

 $\underline{\text{https://affiliateschools.com/upload/files/2022/06/RNSmibpYWya4Lxsqbkvj\_07\_8cf0bca5bd181c03d05d901458e76471\_file.p.df}$ 

https://unsk186.ru/wintrace-crack-updated-2022/

http://myquicksnapshot.com/?p=2741

https://marijuanabeginner.com/?p=70002

https://eqcompu.com/2022/06/07/flac-ripper-1-11-50-1-crack-with-full-keygen-updated-2022/

https://lichenportal.org/cnalh/checklists/checklist.php?clid=13881

https://makanty.net/wp-content/uploads/2022/06/ubalday.pdf

https://wakelet.com/wake/F7epRszQw4 d PMC8eQxA

 $\frac{\text{http://networks786.ovh/upload/files/2022/06/jVJeRL7W7kTO7U3N2Tir 07 8cf0bca5bd181c03d05d901458e76471 file.pdf}{\text{https://rakyatmaluku.id/upload/files/2022/06/yTjAi3AP7bsxMy1mm1av 07 dc8a5032162c7e6184389d415d48b64d file.pdf}$ 

https://assicurazioni-finanza.com/?p=2852

https://hanna-kash.ru/wp-content/uploads/2022/06/flv\_extract.pdf

https://www.ecvacg.net/wp-content/uploads/2022/06/KPassC.pdf

https://gf-tunenoe.dk/wp-content/uploads/2022/06/marubad.pdf

https://pmeceu.com/wp-content/uploads/2022/06/ausvend.pdf

http://volomatch.com/upload/files/2022/06/1FsCkVVJkmIwCdjDHLzp 07 dc8a5032162c7e6184389d415d48b64d file.pdf

https://lombard-magnet.ru/2022/06/07/dynamic-sql-generator-crack-license-key-full/

https://bravahost.com/wp-content/uploads/2022/06/zerper-2.pdf

https://www.sizutan.com/wp-content/uploads/2022/06/APDF PPT to EXE.pdf

https://alumbramkt.com/ncftp-client-download-april-2022/